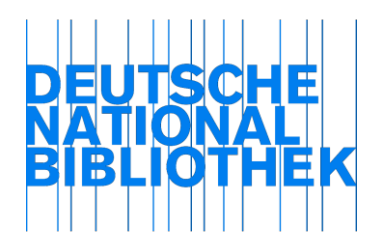

Arbeitsstelle für Standardisierung (AfS) 1. Oktober 2010

# Schulung "FRBR – Functional Requirements for Bibliographic Records"

# Modul B: Grundprinzipien FRBR – ER-Modelle

# **Lernziele**

Nach Bearbeitung des Moduls B sind Sie in der Lage:

- die Bedeutung von ER-Modellen zu verstehen,
- die Komponenten eines ER-Modells
	- Entitäten/entities
	- Merkmale/attributes
	- Beziehungen/relationships

zu erkennen.

## **Einführung**

*Wie ist ein Entity-Relationship-Modell (ER-Modell) aufgebaut?* Zur Einführung ein Diagramm, das die Aussage "Ein Lehrer arbeitet an einer Schule" darstellt:

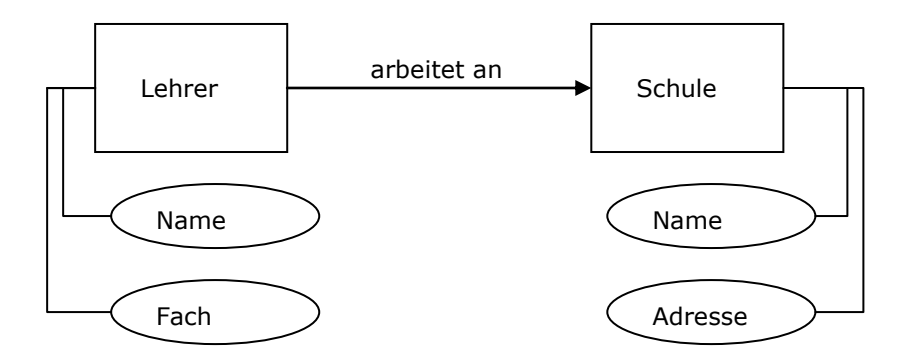

Der Lehrer hat einen Namen und unterrichtet ein bestimmtes Fach. Er arbeitet an einer Schule, die ebenfalls einen Namen und eine Adresse hat.

## *Wozu brauchen wir ER-Modelle?*

ER-Modelle dienen zur Beschreibung, zur Strukturierung und Organisation von bestimmten Themenbereichen oder Sachverhalten (sog. Domänen).

# *Aufgabe B1:*

*Übertragen Sie das Diagramm auf die Bibliothekswelt. Das kann ein allgemeiner Bereich wie im oben stehenden Beispiel oder ein kleinerer, speziellerer Ausschnitt sein, z. B. die Abteilung in der Sie arbeiten.*

## **Begriffsdefinitionen**

In den *[International Cataloguing Principles](http://www.ifla.org/files/cataloguing/icp/icp_2009-de.pdf)* (ICP) werden die Elemente eines ER-Modells wie folgt definiert:

**Entitäten:**

Etwas, das einen einheitlichen und in sich geschlossenen Charakter hat, etwas, das unabhängig ist oder gesondert existiert, eine Abstraktion, ein Begriff, ein Gedankengut oder ein metaphysisches Objekt.

- **Merkmal** (Attribut): Das Charakteristikum einer Entität. Ein Merkmal kann einer Entität innewohnen oder ihr zugeschrieben werden.
- **Beziehungen:**

Eine bestimmte Verbindung zwischen Entitäten oder ihren Instanzen.

In dem oben gezeigten Beispiel "Ein Lehrer arbeitet an einer Schule" ist "Lehrer" eine Entität mit den Merkmalen "Name" und "Fach". Eine andere Entität ist "Schule" mit den Merkmalen "Name" und "Adresse". Die beiden Entitäten sind über die Beziehung "arbeitet an" verbunden. Diese Identifikation von Entitäten, die Zuordnung bestimmter Merkmale und die Verbindung der Entitäten über Beziehungen sind bereits die wichtigsten Elemente der Datenmodellierung anhand eines Entitäten-Beziehungen-Modells (Entity-Relationship-Model). Die *FRBR* sind ein solches Modell für die Modellierung bibliografischer Daten.

## *Aufgabe B2:*

*Lesen Sie den folgenden Absatz "Der Weg von der Realität zum konzeptionellen Datenmodell" (Quelle: Jarosch (2010), S. 27 ff.).*

*Entity-Relationship-Modell*

Die Datenmodellierung mit der Sprache des Entity-Relationship-Modells ist eine spezielle Information-Engineering-Technik, die zur Entwicklung eines Datenmodells von hoher Qualität benutzt wird. Diese Methode wurde von [Peter] Chen entwickelt und seitdem mehrfach verbessert und erweitert. […]

*Konzeptionelles Datenmodell*

Das *konzeptionelle Datenmodell,* das mit Hilfe der Sprache des Entity-Relationship-Modells erstellt wird, soll nicht die konkreten *Datenwerte* wiedergeben, die in der Datenbank gespeichert werden und die die Grundlage für die betrieblichen Informationsverarbeitungsprozesse bilden. Es soll stattdessen lediglich die *typmäßige Struktur der Daten* in Form eines *konzeptionellen Datenmodells* beschreiben. Im Alltagsleben wäre das vergleichbar mit der Bestückung einer Küche. Zunächst überlegt man sich, welche Gefäße man für Zucker, Salz, Mehl usw. benötigt (das wäre das Modell der *Struktur der Küche,* also das Datenmodell), erst dann füllt man die Gefäße mit dem jeweiligen Inhalt und verwendet diesen beim Kochen und Backen (das entspricht dem *Inhalt der Küche*, also der Datenbank mit ihren gespeicherten Werten).

Zur Verdeutlichung der Begriffe **Entitäten**, **Merkmale** und **Beziehungen** werden wir einige Beispiele betrachten.

## *Aufgabe B3 (Nur mit Trainer):*

*Gegeben ist eine Liste mit unsortierten Begriffen. Ordnen Sie diese nach* Entitäten*,* Merkmalen *oder*  Beziehungen *und stellen Sie diese anschließend in einem ER-Modell dar.*

#### *Aufgabe B4 (nur mit Trainer):*

*Füllen Sie die unbeschrifteten ER-Komponenten mit selbst gewählten Begriffen und ordnen Sie diese in einem ER-Diagramm an. Sie können beliebig viele Komponenten wählen.*

Die Begriffe Entität, Merkmal und Beziehungen haben wir bereits besprochen. In ER-Modellen sind außerdem die **Kardinalitäten** der Beziehungen von Bedeutung. Die **Kardinalitäten** beschreiben die Einschränkungen der Häufigkeiten in den Beziehungen, also die Anzahl der möglichen Entitäten, die bei der Abbildung einer Beziehung betrachtet werden.

In unserem ersten Beispiel arbeitet ein Lehrer an einer Schule. An der Schule arbeiten mehr als ein Lehrer, somit handelt es sich um eine N-1-Beziehung (Viele (N) Lehrer an einer (1) Schule):

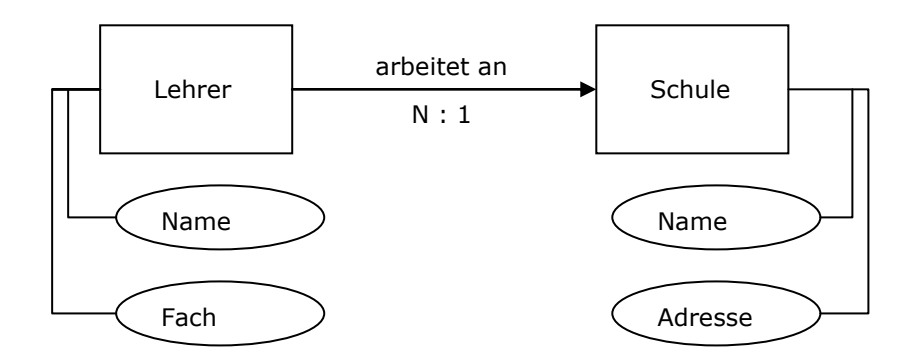

#### *Aufgabe B5:*

*Lesen Sie folgenden Textauszug zum Thema* Kardinalitäten *(Quelle: Jarosch (2010), S. 48).*

*Kardinalität der Beziehungsrichtung*

Zur Angabe der *Kardinalität* der Beziehungstyp-Richtung vom Objekttyp A zum Objekttyp B [in unserem Verständnis sind Objekttypen "Entitäten", Anm. d. Verf.] stellt man sich die folgende Frage: "*Kann* ein Objekt des Objekttyps A [Entität A] *mit mehreren* Objekten des Objekttyps B [Entität B] in Beziehung stehen?" Je nach Antwort auf diese Frage unterscheidet man wiederum zwei Fälle:

"Ja": Der Beziehungstyp-Richtung wird die *Kardinalität N* (steht für eine beliebige Zahl größer als 1) zugeordnet.

"Nein": Der Beziehungstyp-Richtung wird die *Kardinalität 1* zugeordnet.

*Kardinalitätsbeschränkung*

Mitunter werden im zu modellierenden Gegenstandsbereich für die Kardinalität N einer Beziehungstyp-Richtung minimale bzw. maximale Werte vorgegeben. […] Sind solche Grenzen bekannt, werden sie als Präzisierung der Kardinalität N angegeben. Dabei kann die minimale Grenze den Wert 1 natürlich nicht unterschreiten.

#### *Aufgabe B6 (nur mit Trainer):*

*Ordnen Sie den Beziehungen aus den Aufgabe 3 und 4 Kardinalitäten zu.*

#### *Aufgabe B7 (Einzel- bzw. Kleingruppenarbeit):*

*Konzipieren Sie ein ER-Modell für einen selbst gewählten Themenbereich oder Sachverhalt (eine Domäne). Definieren Sie zunächst die Entitäten für Ihr Modell. Ordnen Sie diesen Entitäten beschreibende Merkmale zu. Legen Sie anschließend die Beziehungen zwischen den Entitäten fest und identifizieren Sie die Kardinalitäten.*

Anregungen finden Sie hier:

- <http://www.roro-seiten.de/info/db/03ERModell/ERModell.html>
- <http://www.roro-seiten.de/info/db/04ERModell2/ERModell2.html>

Sie können auch einen der folgenden Sachverhalte modellieren:

- Angestellter, Abteilung, Firma
- Musiker, Band, Plattenlabel
- Schriftsteller, Bücher, Verlag
- Klient, Rechtsanwalt, Sozietät, Gericht

#### **Abschluss**

Die Ergebnisse der letzten Übung besprechen wir im Plenum.

Herzlichen Glückwunsch! Sie haben das Ende des Moduls B *Grundprinzipien FRBR – ER-Modelle* erreicht. Wir hoffen, das Erarbeiten des Moduls war aufschlussreich für Sie. Wir würden uns über Ihre Anregungen zu Modul B freuen, Sie können diese im Forum hinterlassen. Es geht weiter mit *Modul C FRBR-Entitäten, -Beziehungen und -Merkmale.*

## **Links/Material**

*Definitionen*

 *IFLA cataloguing principles: The statement of International cataloguing principles (ICP) and its glossary:* Eds. Barbara B. Tillett and Ana Lupe Cristán. International Federation of Library Associations and Institutions. München: Saur. Deutsche Übersetzung "Erklärung zu den Internationalen Katalogisierungsprinzipien.":

[http://www.ifla.org/files/cataloguing/icp/icp\\_2009-de.pdf](http://www.ifla.org/files/cataloguing/icp/icp_2009-de.pdf)

*Grundlagen*

- Jarosch, Helmut: Grundkurs Datenbankentwurf. Eine beispielorientierte Einführung für Studenten und Praktiker. 3. Auflage. Wiesbaden (2010)
- *Folien zum ER-Modell*
	- [http://www2.cs.uni-paderborn.de/cs/ag](http://www2.cs.uni-paderborn.de/cs/ag-klbue/de/courses/ws03/model03/folien/ERModels03Frame_4.pdf)[klbue/de/courses/ws03/model03/folien/ERModels03Frame\\_4.pdf](http://www2.cs.uni-paderborn.de/cs/ag-klbue/de/courses/ws03/model03/folien/ERModels03Frame_4.pdf)

*Beispiele für die Datenmodellierung*

- http://www.roro-seiten.de/info/db/04ERModell2/ERModell2.html.
- <http://www.roro-seiten.de/info/db/03ERModell/ERModell.html>

Die Beispielaufgabe aus dem Jarosch-Buch<sup>1</sup> (zur Modellierung wird zunächst Absatz 1 empfohlen, für eine tiefere Beschäftigung mit dem Thema alle weiteren Absätze sowie die Erklärungen im Lehrbuch):

"[…] Die Modellierungssprache des Entity-Relationship-Modells wird an Hand eines durchgängigen Beispiels erläutert. Für eine Landesschulbehörde wird der im Folgenden beschriebene Ausschnitt der Datenwelt analysiert:

*Die gespeicherten Daten sollen für das jeweilige Schuljahr gelten. In fünf Besprechungen werden die notwendigen Informationen über die Daten zusammengetragen:*

*1. Es werden über alle größeren Orte des Landes Informationen gesammelt. Die Stadt Neustadt (Kreis Schwarzbach) hat beispielsweise 60.000 Einwohner. Die Goethe-Schule von Neustadt hat die Adresse: Wiesenweg 1, 19999 Neustadt. Fritz Fröhlich (geb. 31.12.* 

ł

 $^{1}$  vgl. Jarosch (2010), S. 31 f., S. 29 f.

*1960, ledig, Personalnummer 54321) ist Lehrer. Englisch wird an den Schulen des Landes mindestens 2 Stunden/Woche und höchstens 6 Stunden/Woche unterrichtet. Die Klasse 11b der Goethe-Schule hat als Klassenraum den Unterrichtsraum 107. Über die Schüler muss bekannt sein: der Vorname, der Familienname, das Geburtsdatum und die Adresse.*

- *2. Es gibt im Land größere Orte, die noch keine Schule besitzen. Neustadt besitzt dagegen 30 Schulen. Die Schiller-Schule von Neustadt ist gerade erst fertig gestellt: Sie hat weder Klassen noch hat sie mit Lehrern ein Beschäftigungsverhältnis abgeschlossen. Die Lehrer können mit mehreren Schulen des Landes ein Beschäftigungsverhältnis eingehen. Über arbeitslose Lehrer werden ebenfalls Informationen gespeichert. Jede Klasse einer Schule hat einen Lehrer als Klassenlehrer. Hat ein Lehrer seine Klasse zum Examen geführt, so ist er eine Weile kein Klassenlehrer. Fällt ein Klassenlehrer aus, übernimmt ein anderer zeitweilig seine Funktion. Ein Schüler gehört jeweils nur zu einer Klasse (kein Kurssystem). Eine Klasse besteht aus mindestens 15 und aus höchstens 30 Schülern.*
- *3. In jeder Schule ist einer der Lehrer Direktor und leitet die anderen Lehrer an. Über ihn werden aber dieselben Informationen gesammelt wie über die anderen Lehrer. Zwischen den Schulen können Patenschaften bestehen. Eine Schule kann zwar mehrere Paten haben, soll aber selbst nur für maximal eine andere Schule Pate sein.*
- 4. *Es sollen Informationen darüber gespeichert werden, welcher Lehrer welches Fach in welcher Klasse unterrichtet. Das Fach Hauswirtschaft wird im Land noch gar nicht unterrichtet. Frau Müller unterrichtet wegen Krankheit in diesem Schuljahr nicht. Herr Meier unterrichtet die 11b der Goethe-Schule im Unterrichtsraum 205 im Fach Englisch. Herr Meier hat ein Beschäftigungsverhältnis mit der Goethe-Schule seit dem 1.9.1980 und mit der Schiller-Schule seit dem 1.9.1985. Der Unterrichtsraum 205 der Neustädter Goethe-Schule hat eine Fläche von 50 m<sup>2</sup> mit 32 Sitzplätzen und ist kein Klassenraum. Ein Unterrichtsraum kann maximal 3 Klassen als Klassenraum zugeteilt werden. Der Unterrichtsraum 206 wird in diesem Schuljahr nicht für den Unterricht genutzt. Herr Lehmann gibt der Klasse 10b Unterricht in Geschichte in den Unterrichtsräumen 103 und 301."*

Jarosch hat weitere Beispiele für das Lehrbuch entworfen. Sie finden diese Aufgaben im sechsten Kapitel des Buches.<sup>2</sup>

ł

<sup>&</sup>lt;sup>2</sup> vgl. ebd. S. 349 ff.